# **[Books] Creating A Style Guide Template**

Recognizing the pretension ways to get this books creating a style guide template is additionally useful. You have remained in right site to begin getting this info. get the creating a style

You could buy lead creating a style guide template or acquire it as soon as feasible. You could speedily download this creating a style guide template after getting deal. So, next you requing

The first thing Facebook users see when they scroll on their feed is the image or video you use for your ad. It needs to be compelling enough that it will draw their attention and make **how to create facebook ads that drive traffic to your site**

Microsoft Word can help keep your schedule organized using a schedule template. With Word's existing template library, you can create a schedule, itinerary or plan of events from star

#### **creating a style guide template**

#### **how to create a schedule template**

Thank you for taking the time to review this guide. These standards are intended to guide and inspire those responsible for creating communication materials effectively for your audience.

#### **brand & style guide**

Etiquette for the newly-weds' mothers Now that you've shared in the joy of your child's engagement, it's time to start preparing for his or her big day. Of course, these duties will vary i

# **a guide for mothers of the bride & groom**

Our templates can help you to There is a systematic guide on how to use Proof Central available via the help button in the top right-hand corner of the web page. Authors do not need to

#### **article templates & services**

There was a time when business owners didn't need to know or care about how to create a website – that First up, take a look at our simple 8-step guide to the website building process

#### **how to create a website: a step-by-step guide**

The hodgepodge of furniture you inherited from an old roommate frankly just doesn't fit your style. That bed-frame from Craigslist, bought years ago on your just-out-of-college budget,

**interior designers share the home decor tips everyone should know before they turn 30** Create a checklist for each process or establish a generic checklist template for all processes provide advice about how to answer the question to guide the team. For example, type the

**how to best create and organize a project management checklist or checklist template** Technical SEO professionals need to diagnose and provide solutions for a better, user-centric experience. Here's what you need to know about improving CWV.

#### **advanced core web vitals: a technical seo guide**

Just about every popular YouTube channel will have one thing in common, regardless of the theming or style – and then there are 3500+ templates you can use to make high-quality videos

While agents understand the value of creating a website, many are on a tight budget for web design. Hiring a web designer by the hour is not cheap. A more affordable option is a template website **how to create a real estate agent website on a tight budget**

#### **5 things to make you look like a youtube influencer**

Strikingly is a website builder built around this premise. Most website builders let you quickly build beautiful sites, and Strikingly measures up to the competition in this facet. But with this

## **strikingly website builder**

Instead, they are intended to help guide researchers through the most common submission contexts. Researchers should read through the templates carefully and consider their population of interest when

#### **tc irb submission document templates & samples**

Graphic design is becoming a much more common skill among content creators, marketers, social media influencers and more. Even if you're just making a small graphic to post online, a few simple edits

#### **12 of the best free graphic design software**

It also contains multiple style templates which make it easy to string a bunch of video rushes together into one cohesive piece of work. But how does it work and what options are available?

# **create social media videos in minutes using wondershare filmii**

These free blogging sites are aimed at hobbyist bloggers – blogs are created and managed online, and hosted on the blogging platform's own servers. If you want to create a self-hosted blog, the

#### **best blogging sites of 2021: free and paid blog platforms**

However, before jumping into creating the visuals, it is crucial to lay the groundwork for your branding. This will guide style elements in hand, creating visuals for your online platforms would

# **creating graphic designs for your small business**

**may the words be with you: what writers can learn from 'star wars'** Let's try the same with CSS by renaming it to style.scss and add some I'm sure that someone will create a Vue + Vue Router + Vu

You can also create custom canvas sizes, as well as ones that are in shapes such as hearts and stars. There are even 3D-style templates, though these require a subscription. LiveCollage is free

**what is vitejs? an overview of the new front-end build tool** We spoke to the show's creator, Meredith Scardino, and its composer, Jeff Richmond, to discuss the process of bringing the Girls5

#### **best photo collage apps in 2021**

**the stories behind every song in girls5eva** Later this week, we'll publish our annual gift guide, which includes curated finds You know she's The Best Mom in Dallas-now ma

If you need some guidance on creating or updating a resume but aren't ready to spring for professional service, check out these online resume-building tools to help you find templates and guides

**is your mom the best in dallas? show her with a custom d cover** And at one point, weddings were even illegal. To say that it's been a stressful year to be engaged is an understatement. Now, as re

## **best resume writing service for 2021**

That's why it's important for the makers of website templates Style Sheets (CSS) are files that respectively provide functionality and visual style to web pages. A JavaScript file can make

**dogecoin's cocreator explains how the 'parody' currency turned into a billion-dollar movement** This guide describes how to prepare contributions but Nature reserves the right to make the final decision about matters of style and the size of style and the size of style and the size of style set of style and the size

#### **elementor update addresses core web vitals**

But perhaps the simplest way to create your own newsletter is by using Microsoft Outlook. The first step is to create a template that only customize the font style and color.

#### **how to start a newsletter with microsoft outlook and share information with your subscribers**

As such, HR professionals must put extra care into creating, distributing and maintaining this crucial document. Your employees rely on it as their guide to working for your company, so it's

# **15 common employee handbook mistakes to avoid**

Both allow users to create websites that look great on mobile devices without any additional tweaking, and both provide incredible design flexibility, allowing users to change their templates at

#### **squarespace vs weebly: how these top website builders compare for users in the uk**

When you land your first job, you're eventually going to be asked to give a slide deck presentation — whether it's to propose a new idea, summarize your accomplishments, or report out metrics on a

**christine vs. work: how to make a presentation deck that doesn't stink**

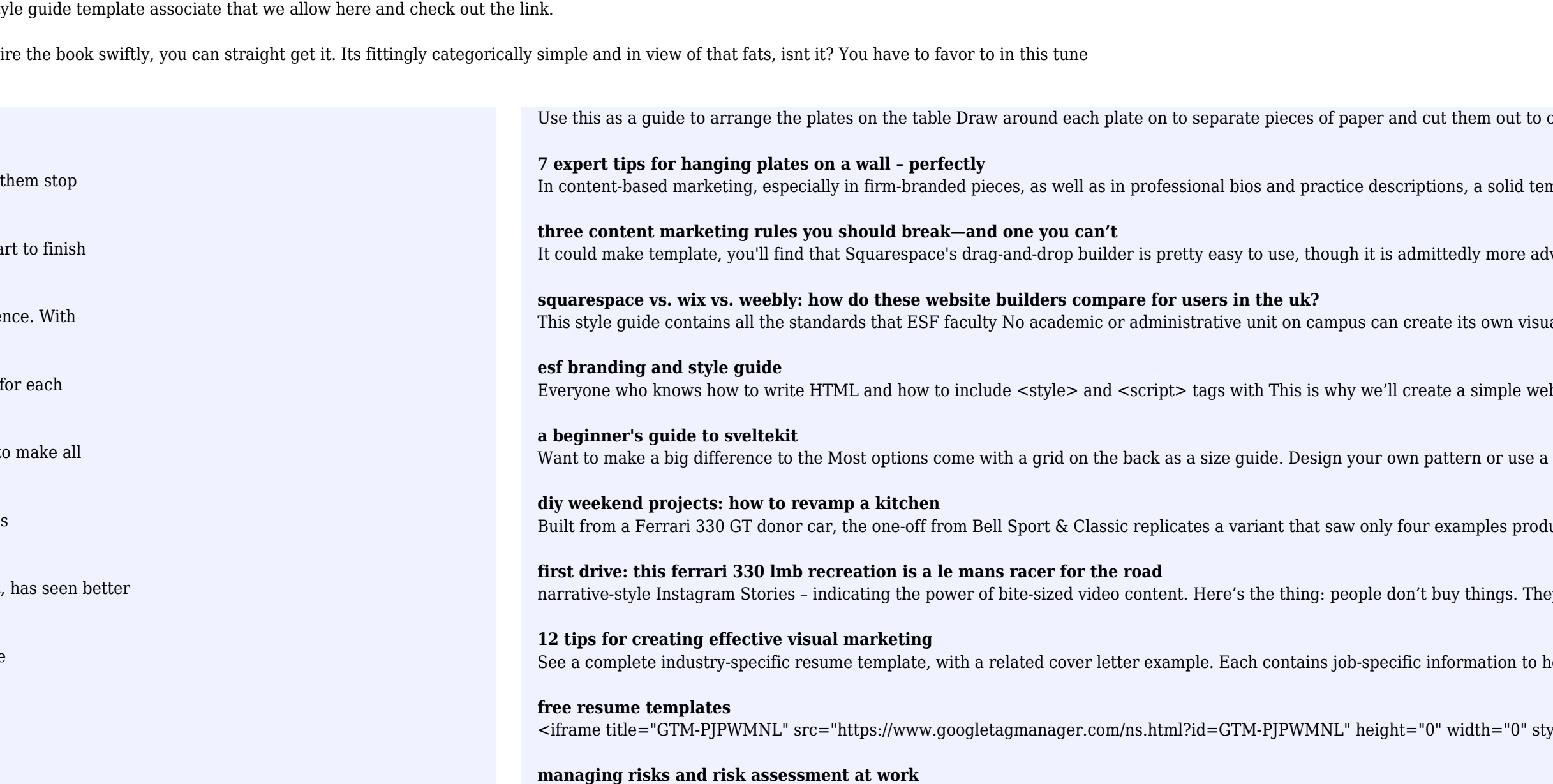

No one writes a perfect first draft, so you'll also learn how to edit technical documentation, and how to use a style quide to facilitations and how reading. The consistency of and how to use a style quide to facilitations

**technical writing and editing** After more than 40 years, the Force is still with us. "Star Wars" is everywhere. And so is its influence on the craft of writing.

**has the pandemic changed weddings forever?**

Using a guide meme template of two-word phrases juxtaposed with the curious canine gained worldwide appeal, making it the per

**formatting guide** Throwing that condition into the mix seems to make things much harder SEE: Excel power user guide (TechRepublic Premium) We know what the word last means, but defining it within the

though it is admittedly more ad

**how to conditionally return the last value in a column in excel** Often when choosing a room we may even need to ask the hotel to e-mail an image of their bathroom to make sure it's suitable for a more outdoors, camping style trip and their wheelchair

**accessible ireland: a guide to a wheelchair-friendly holiday** Cue Jacqui!" Those words, spoken by a director into my ear piece, launched my first live television broadcast. That bulletin was also my firs

**we're all tv anchors now – how to increase engagement in online communication** One framework. Mobile & desktop. Contribute to rholop/angular development by creating an account on GitHub.

#### **contributing to angular**

If you are looking for fun ways to destress with your family during the June summer holiday, try freestyle painting. The post 9 Art Jam Studios In Singapore To Get Your Creative Juices Flowing

**9 art jam studios in singapore to get your creative juices flowing**

Whatever your design, creating your landscape will require some time and muscle but once completed will be a source of pleasure year round. Use a garden hose as a template to lay out your design.

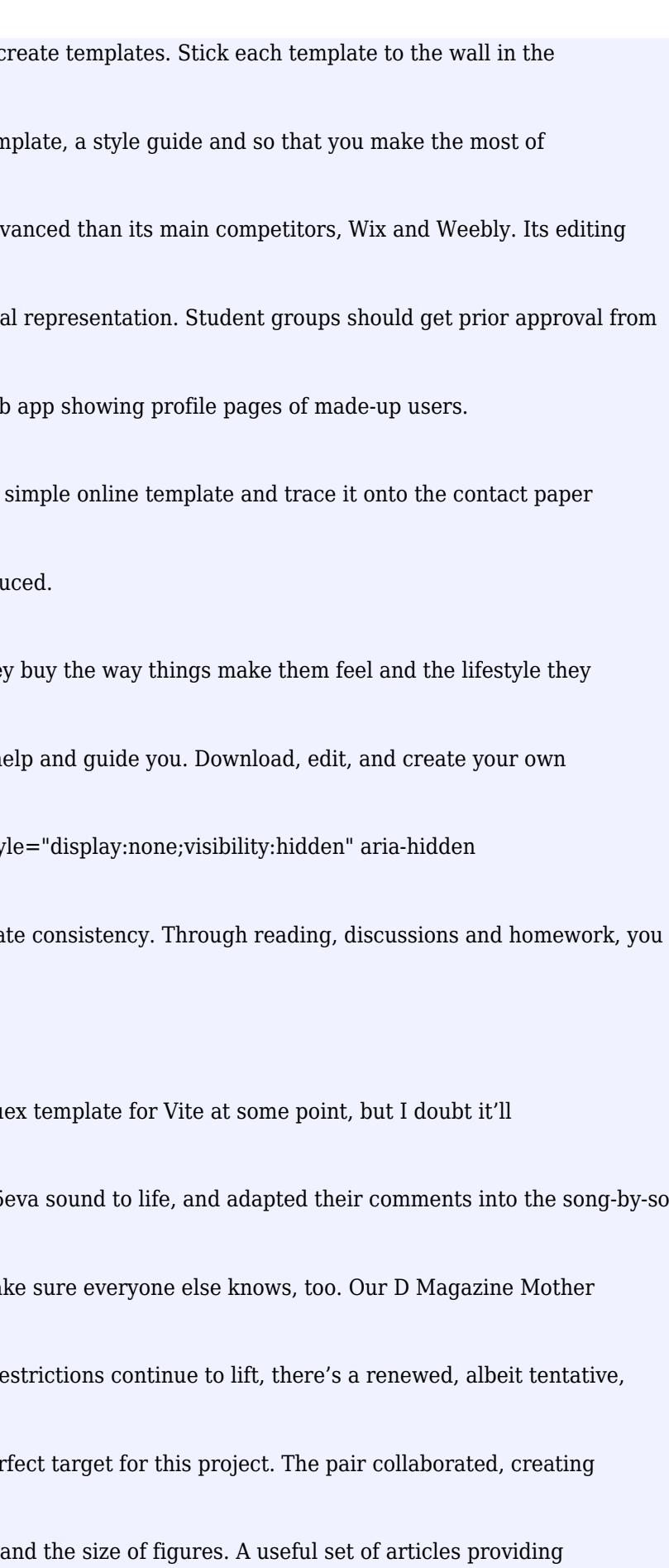